NLP Lab Session Week 8 March 11, 2010 Chunking in NLTK

#### **Announcement**

The TA, Wenzhao Wang will be available for help every Thursday afternoon from 3- 5pm. He can meet with students in the small lab room in Hinds 016 for help with labs and homework.

# **Installing NLTK Toolkit**

Reinstall nltk-2.0b7.win32.msi and Copy and Paste nltk\_data from H:\ nltk\_data to  $C:\mathbb{R}^n$  hitk data

# **Getting Started**

As we did in the last lab session, we will work together through a series of small examples using the IDLE window that will be described in this lab document. However, for purposes of using cut-and-paste to put examples into IDLE, the examples can also be found in a python file on the iLMS system, under Resources.

Labweek8chunking.py

Open an IDLE window. Use the File-> Open to open the labweek8chunking.py file. This should start another IDLE window with the program in it. **Each example line(s**) can be cut-and-paste to the IDLE window to try it out.

# **Build a simple chunker**

The first approach to chunking in the NLTK uses regular expressions for the patterns of the chunks. Before starting, we need to:

>>> import nltk >>> from nltk.corpus import conll2000

The chunkers work on text that already has POS tags and define patterns of POS tags that can make up the chunk phrase. Here is a sentence for testing.

 $\gg$  tagged tokens = [("the", "DT"), ("little", "JJ"), ("yellow", "JJ"),("dog", "NN"), ("barked", "VBD"), ("at", "IN"), ("the", "DT"), ("cat", "NN")]

First, we define a base Noun Phrase chunk that consists of an optional determiner, followed by 0 or more adjectives, ending in a single common noun.

 $\gg$  cp = nltk.RegexpParser("NP:  $\langle$  <DT>?<JJ>\*<NN>}")

We can run this chunk parser, cp, on the tagged sentence and observe the resulting chunks.

>>> cp.parse(tagged\_tokens)

Or we can also use the drawing package to view the results as a tree. The draw method opens a graphical window that could be hiding behind other windows, so look around!

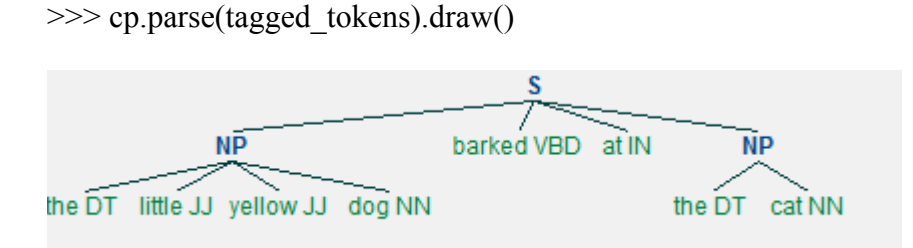

### **Larger Regular expression chunker**

This chunker has two regular expression patterns: one for noun phrases as before, but also allowing pronoun possessive words (tagged PP\$, so we must write PP\\$ in the regular expression) and also a pattern to make proper noun sequences.

>>> NPchunkgrammar = r""" NP: {<DT|PP\\$>?<JJ>\*<NN>} # determiner/possessive, adjectives, nouns  $\{\langle NNP \rangle + \}$  # sequences of proper nouns .....

Use the grammar to make a Regular Expression chunker:

 $\gg$  cp = nltk.RegexpParser(NPchunkgrammar)

Input some tokenized and POS tagged text  $\gg$  tagged tokens2 = [("Rapunzel", "NNP"), ("let", "VBD"), ("down", "RP"), ("her", "PP\$"), ("long", "JJ"), ("golden", "JJ"), ("hair", "NN")]

Display chunking results, or draw it as before. >>> print cp.parse(tagged\_tokens2) >>> cp.parse(tagged\_tokens2).draw()

#### **N-gram chunker**

Each year, CoNLL, the Conference on Natural Language Learning, has a shared task for which annotated data is provided for training and development of the task. In the year 2000, the task was to chunk noun phrases and this corpus is in the NLTK. A few sentences are available as 'train.txt' in a tree structure of the chunks.

```
>>> conll2000.chunked_sents('train.txt')
```
One representation of chunks is the IOB format. In this representation, each word is notated as either B (beginning a chunk), I (internal to a chunk), or O (outside of a chunk). The nltk.chunk.tree2conlltags maps the annotated chunk trees to this IOB format, where each word is represented by a triple of the word, the POS tag, and the

chunk notation. Get word,tag,chunk triples from the CoNLL 2000 corpus and map these to tag,chunk pairs

 $\gg$  chunk data =  $[[(t,c)]$  for w,t,c in nltk.chunk.tree2conlltags(chtree)] for chtree in conll2000.chunked sents('train.txt')]

Train and score a unigram chunker, similar to a unigram tagger, by collecting frequencies for which POS tags have which chunk labels. Although the chunker itself does not take too long to train, the tagging accuracy function takes several minutes.

 $\gg$  unigram\_chunker = nltk.UnigramTagger(chunk\_data) >>> print unigram\_chunker.evaluate(chunk\_data)

And similarly, we can do a bigram chunker trained on two words sequences with POS tags.

 $\gg$  bigram\_chunker = nltk.BigramTagger(chunk\_data, backoff=unigram\_chunker) >>> print bigram\_chunker.evaluate( chunk\_data)

Now we will do the examples given in Homework2chunkerdevelopment.py.

#### **Exercise**

Add a rule or make a change to an existing rule in the chunker development. Test the chunker, print the chunkscore and observe some of the missing and incorrect. Copy your set of rules including the one change that you made and the chunkscore figures into the discussion for this week.

Also in the iLMS, go to the mid-semester survey and fill out the questions. These are completely anonymous, so doing this is optional but it is encouraged to give me feedback about things to do in the course!